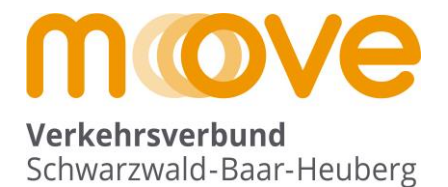

# **Dokumentation Online-Schülerbestellstrecke des Verkehrsverbunds Schwarzwald-Baar-Heuberg**

*Stand Inhalt 02/2024*

# Allgemeine Hinweise zum Dokument

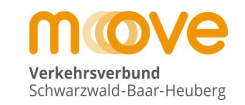

- ber Bestellprozess für das "Deutschland-Ticket Jugend BW" besteht aus den beiden Teilen "Bestellung" und "Freigabe".
- Das Dokument veranschaulicht den gesamten Prozess "*Bestellung*" eines Deutschland-Ticket Jugend BW über die Online Schülerbestellstrecke des Verkehrsverbunds. Der auf die Bestellung folgende **Freigabeprozess wird in einem eigenen Dokument erläutert und ist nur für die Schulsekretariate interessant.**
- In dieser Anleitung wird **an einem Beispiel ein typischer Bestellablauf Schritt-für-Schritt aus Kundensicht** dargestellt.
- Die Schülerbestellstrecke ist über folgenden fixen Link im Internet für Jedermann erreichbar: *<https://deutschlandticket.mein-move.de/anlageassistent/products?Mandant=MOVESKT&co=1>*
- In selteneren Fällen muss ein spezieller Nachweis der Anspruchsberechtigung für das Ticket vom Kunden geliefert werden oder es gibt einen abweichenden Kontoinhaber, der weder Kunde noch Fahrkarteninhaber ist. **Diese beiden Fälle werden ab Folie 32 bzw. Folie 35 ergänzend dargestellt.**
- **Folgende Rollen werden für die Bestellung unterschieden:**
	- **Kunde** = Vertragspartner des Verkehrsverbunds *(hier meist ein Elternteil)*
	- **Fahrkarteninhaber** = Nutzender der Fahrkarte mit dem D-Ticket JugendBW *(hier meist Schülerinnen und Schüler)*
- Kunde und Fahrkarteninhaber können grundsätzlich auch die gleiche Person sein, müssen es aber nicht.
- Im Bestellprozess nötige Aktionen sind in den folgenden Folien durch das Symbol gekennzeichnet. Zusätzlich unterstützende Regieanweisungen sind folgend farblich dargestellt.

# Übersicht Ablauf Bestellprozess

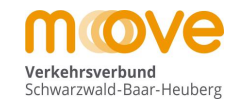

- 1) Die Bestellstrecke im Internet aufrufen (Link auf Folie 2 bzw. 3)
- 2) Auswahl der Schule
- 3) Produktauswahl mit Verbindung Wohnort-Schule
- Auswahl Startdatum Ticket ( $\rightarrow$  ggfs. ergänzend Erfassung Nachweis der Anspruchsberechtigung für das Ticket)
- 5) Erfassung Angaben zum Kunden
- 6) Erfassung Angaben zum Fahrkarteninhaber
- Eingabe der Bankverbindung ( $\rightarrow$  ggfs. Erfassung separater Kontoinhaber, falls diese nicht der Kunde ist)
- 8) Upload eines aktuellen Lichtbilds des Fahrkarteninhabers in das Portal
- 9) Antrag abschließen (Auswahl Kontaktmöglichkeit und Bestätigung der Vertragsbedingungen für das Ticket)
- 10) Eingangsbestätigung per Mail

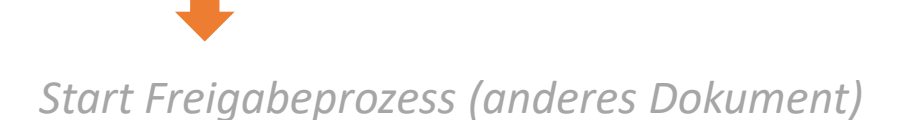

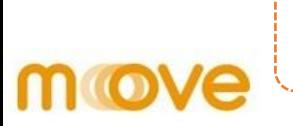

### *<https://deutschlandticket.mein-move.de/anlageassistent/products?Mandant=MOVESKT&co=1>*

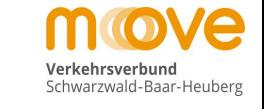

Produktwahl > Persönliche Daten > Antrag abschließen

#### Kostenträgerauswahl

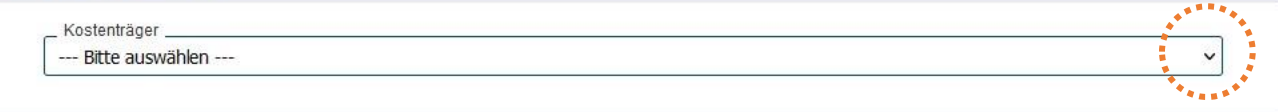

#### **Auswahl der Schule**

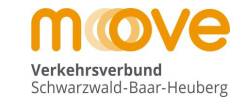

### move

Produktwahl > Persönliche Daten > Antrag abschließen

#### Kostenträgerauswahl Kostenträger\_ 9999 Testschule AboOnline 1039 Grundschule im Steppach 1019 Grundschule Königsfeld 1028 Grundschule Triberg 1201 GWS Bad Dürrheim 1405 Gymnasium am Deutenberg 1407 Gymnasium am Hoptbühl 1406 Gymnasium am Romäusring 1042 Haslachschule 1705 Heinrich-Feurstein-Schule 1037 Hirschbergschule 1711 Janusz-Korczak-Schule 1308 Josef-Hebting-Schule 1004 Kardinal-Bea-Schule 1036 Karlschule 1704 Karl-Wacker-Schule 1811 Kaufmännische Schulen 1 1802 Kaufm. und Hausw. Schulen 1708 Anne-Frank-Förderschule SBBZ-Lernen Furtwangen 2278 Anton-Braun-Grundschule Möhringen "2281 Albert-Schweitzer-Schule Tuttlingen SBBZ 9999 Testschule AboOnline 3708 Ivo-Frueth-Schule" 3102 Grundschule Dietingen 3103 Grundschule Bösingen 3111 Eichendorffschule, Rottweil (GS/VKL) 3112 Grundschule Irslingen 2114 Crundechula Fechachtal

### Auswahl des Produkts "D-Ticket Jugend BW"

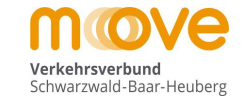

 $\checkmark$ 

### move

Produktwahl > Persönliche Daten > Antrag abschließen

#### Kostenträgerauswahl

Kostenträger

9999 Testschule AboOnline

#### **Alle Produkte**

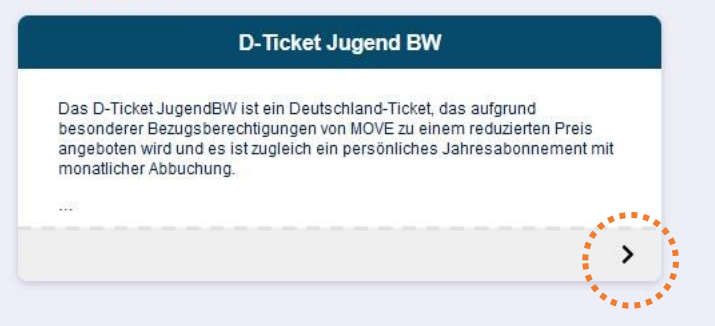

#### **Auswahl der Verbindung Von > Nach = Wohnort > Schule**

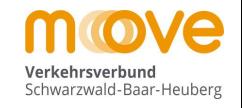

### move

Produktwahl > Persönliche Daten > Antrag abschließen (Produkt Details)

D-Ticket Jugend BW **Verbindung** Das D-Ticket JugendBW ist ein Deutschland-Ticket, das aufgrund besonderer Bezugsberechtigungen von MOVE zu einem reduzierten Preis angeboten wird und es ist zugleich ein persönliches Jahresabonnement mit monatlicher Abbuchung. **WEITER** Achtung: 30,40€ ist der Tarifpreis von MOVE. Je nach Zuschuss, Landkreissatzung und Schulform ZU DEN PERSÖNLICHEN DATEN kann für den Kunden am Ende ein anderer geringer Verkaufspreis entstehen. Das Deutschland-Ticket JugendBW gilt ganztägig für beliebig viele Fahrten. Der Geltungsbereich des Deutschland-Ticket JugendBW entspricht dem Geltungsbereich des Deutschland-Tickets und gilt damit im gesamten Verkehrsverbund Schwarzwald-Baar-Heuberg und darüber hinaus in sämtlichen Bussen und Bahnen des Nahverkehres in der 2. Wagenklasse bundesweit für beliebig viele Fahrten. Berechtigt zum Kauf des D-Ticket JugendBW sind alle Personen mit Hauptwohnsitz innerhalb Baden-Württembergs bis zur Vollendung des 21. Lebensiahres ohne Ausbildungsnachweis sowie alle Personen ab dem 22. Lebensjahr bis zur Vollendung des 27. Lebensjahres, die sich in Ausbildung befinden und bei Bestellung einen entsprechenden Ausbildungsnachweis vorlegen. Bei der Bestellung im Verkehrsverbund Schwarzwald-Baar-Heuberg ist zu beachten, dass auch der Standort der Schule bzw. Hochschule im Geltungsbereich des Verkehrsverbunds Schwarzwald-Baar-Heuberg liegen muss. **Start und Ziel** Start und Zier<br>
Start des Electricites de la Santa Ville (1988)<br>
Start Und Zier Nach \*\*\*\*\*\*\*\*\*\*\*\*\*\*\*\*\*\*\*\*\*\*\*\*\*\*\*\*\*\*\* WEITER V **Ticket Gültigkeit** Nachweise

### **Auswahl der Verbindung Von > Nach = Wohnort > Schule**

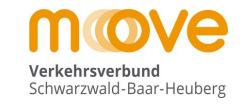

### move

**Produktwahl**<br>(Produkt Details) > Persönliche Daten > Antrag abschließen

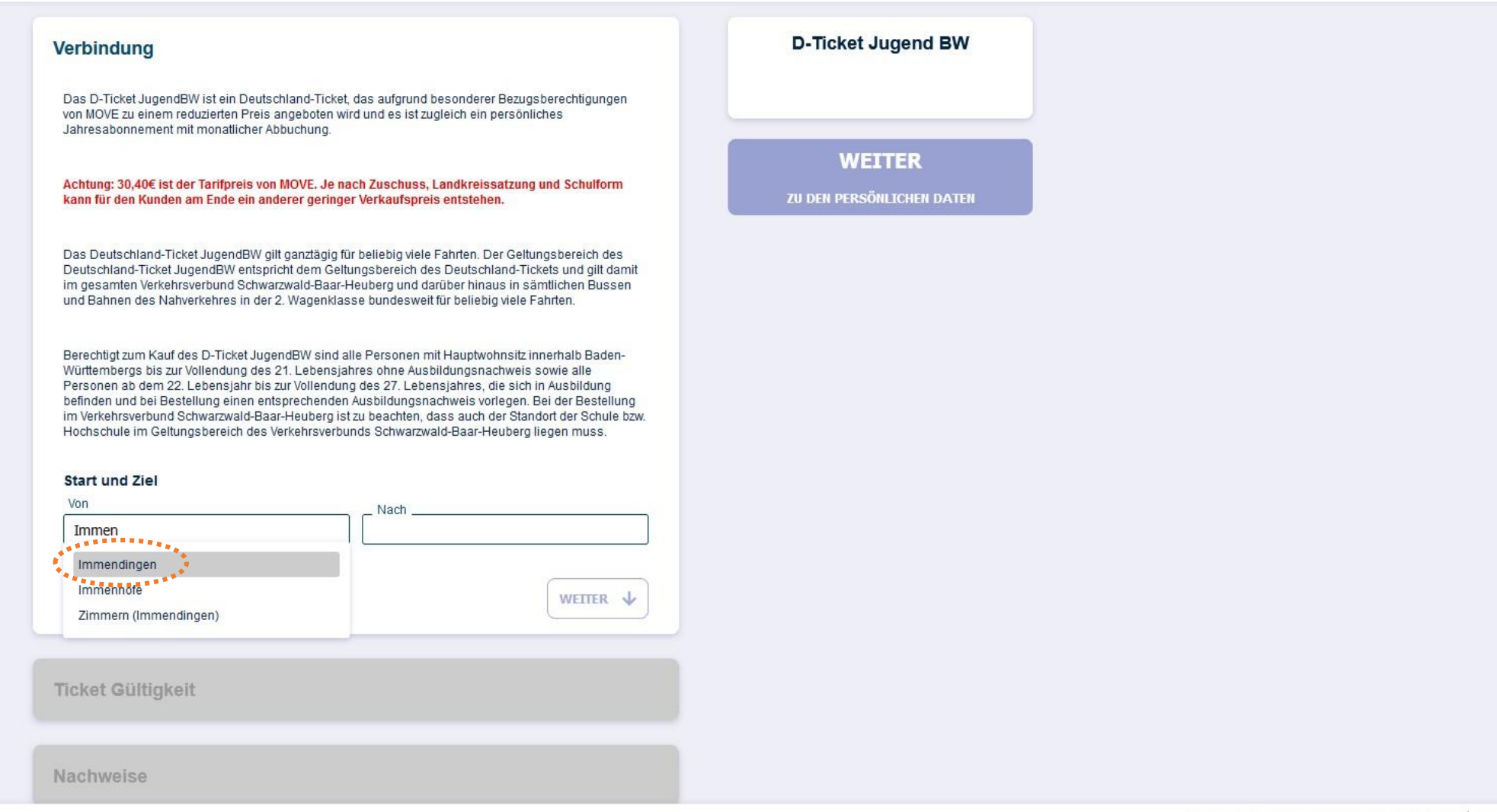

#### **Auswahl der Verbindung Von > Nach = Wohnort > Schule**

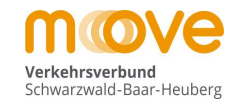

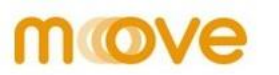

Produktwahl > Persönliche Daten > Antrag abschließen (Produkt Details) **D-Ticket Jugend BW** Verbindung Das D-Ticket JugendBW ist ein Deutschland-Ticket, das aufgrund besonderer Bezugsberechtigungen von MOVE zu einem reduzierten Preis angeboten wird und es ist zugleich ein persönliches Jahresabonnement mit monatlicher Abbuchung. Achtung: 30,40€ ist der Tarifpreis von MOVE. Je nach Zuschuss, Landkreissatzung und Schulform kann für den Kunden am Ende ein anderer geringer Verkaufspreis entstehen. Das Deutschland-Ticket JugendBW gilt ganztägig für beliebig viele Fahrten. Der Geltungsbereich des Deutschland-Ticket JugendBW entspricht dem Geltungsbereich des Deutschland-Tickets und gilt damit im gesamten Verkehrsverbund Schwarzwald-Baar-Heuberg und darüber hinaus in sämtlichen Bussen und Bahnen des Nahverkehres in der 2. Wagenklasse bundesweit für beliebig viele Fahrten. Berechtigt zum Kauf des D-Ticket JugendBW sind alle Personen mit Hauptwohnsitz innerhalb Baden-Württembergs bis zur Vollendung des 21. Lebensjahres ohne Ausbildungsnachweis sowie alle Personen ab dem 22. Lebensjahr bis zur Vollendung des 27. Lebensjahres, die sich in Ausbildung befinden und bei Bestellung einen entsprechenden Ausbildungsnachweis vorlegen. Bei der Bestellung im Verkehrsverbund Schwarzwald-Baar-Heuberg ist zu beachten, dass auch der Standort der Schule bzw. Hochschule im Geltungsbereich des Verkehrsverbunds Schwarzwald-Baar-Heuberg liegen muss. **Start und Ziel** Nach Von Immendingen  $\times$ Tutt . . . . . . . . . <u>.</u> Tuttlingen Tuttimgen Brunnental **Tuttlingen Ettlensegart** Tuttlingen Höfe Tuttlingen Koppenland **Ticket Gültigkeit** Tuttlingen Lohmehlen **Tuttlingen Nord** Tuttlingen West Tuttlingen ZOB Nachweise

**WEITER** ZU DEN PERSÖNLICHEN DATEN

#### **Auswahl der Verbindung Von > Nach = Wohnort > Schulort**

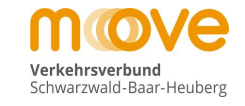

## move

Produktwahl > Persönliche Daten > Antrag abschließen (Produkt Details)

#### **Verbindung**

Das D-Ticket JugendBW ist ein Deutschland-Ticket, das aufgrund besonderer Bezugsberechtigungen von MOVE zu einem reduzierten Preis angeboten wird und es ist zugleich ein persönliches Jahresabonnement mit monatlicher Abbuchung.

#### Achtung: 30,40€ ist der Tarifpreis von MOVE. Je nach Zuschuss, Landkreissatzung und Schulform kann für den Kunden am Ende ein anderer geringer Verkaufspreis entstehen.

Das Deutschland-Ticket JugendBW gilt ganztägig für beliebig viele Fahrten. Der Geltungsbereich des Deutschland-Ticket JugendBW entspricht dem Geltungsbereich des Deutschland-Tickets und gilt damit im gesamten Verkehrsverbund Schwarzwald-Baar-Heuberg und darüber hinaus in sämtlichen Bussen und Bahnen des Nahverkehres in der 2. Wagenklasse bundesweit für beliebig viele Fahrten.

Berechtigt zum Kauf des D-Ticket JugendBW sind alle Personen mit Hauptwohnsitz innerhalb Baden-Württembergs bis zur Vollendung des 21. Lebensjahres ohne Ausbildungsnachweis sowie alle Personen ab dem 22. Lebensjahr bis zur Vollendung des 27. Lebensjahres, die sich in Ausbildung befinden und bei Bestellung einen entsprechenden Ausbildungsnachweis vorlegen. Bei der Bestellung im Verkehrsverbund Schwarzwald-Baar-Heuberg ist zu beachten, dass auch der Standort der Schule bzw. Hochschule im Geltungsbereich des Verkehrsverbunds Schwarzwald-Baar-Heuberg liegen muss.

#### **D-Ticket Jugend BW** Immendingen via Netz Tuttlingen Gültig ab 01.04.2024 Preisstufe  $0 - Netz$ Variante Persönlich **Preis** 30.40€

**WEITER** ZU DEN PERSÖNLICHEN DATEN

#### **Start und Ziel** Von Nach  $\times$ Tuttlingen Immendingen

. . . . . . . <u>.</u> WEITER  $\downarrow$ 

 $\boldsymbol{\times}$ 

**Ticket Gültigkeit** 

Nachweise

#### **Auswahl des gewünschten Gültigkeitsbeginns (= Startdatum Abo)**

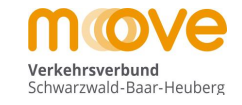

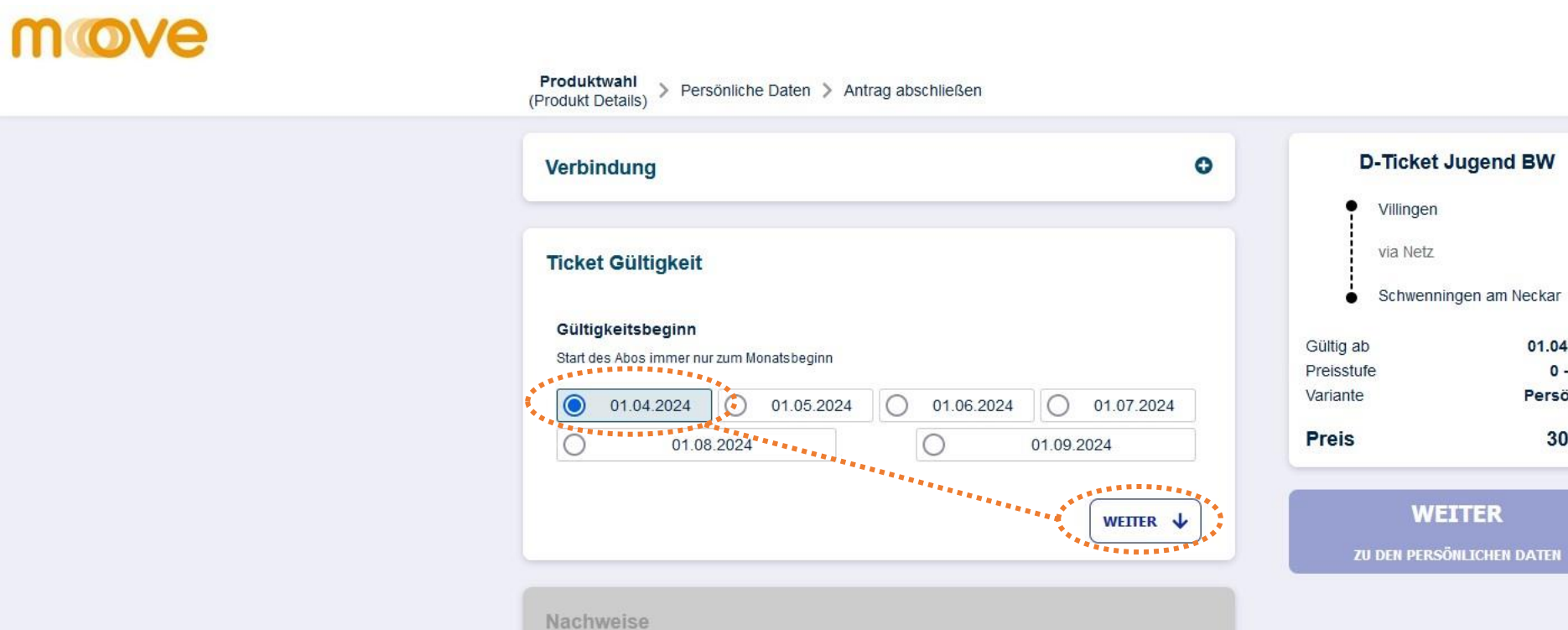

01.04.2024

Persönlich

 $0 - Netz$ 

30.40€

### **Auswahl des gewünschten Gültigkeitsbeginns (= Startdatum Schüler-Abo)**

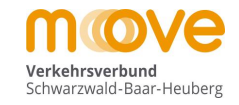

move

Produktwahl Persönliche Daten > Antrag abschließen  $\mathcal{E}$ (Produkt Details)

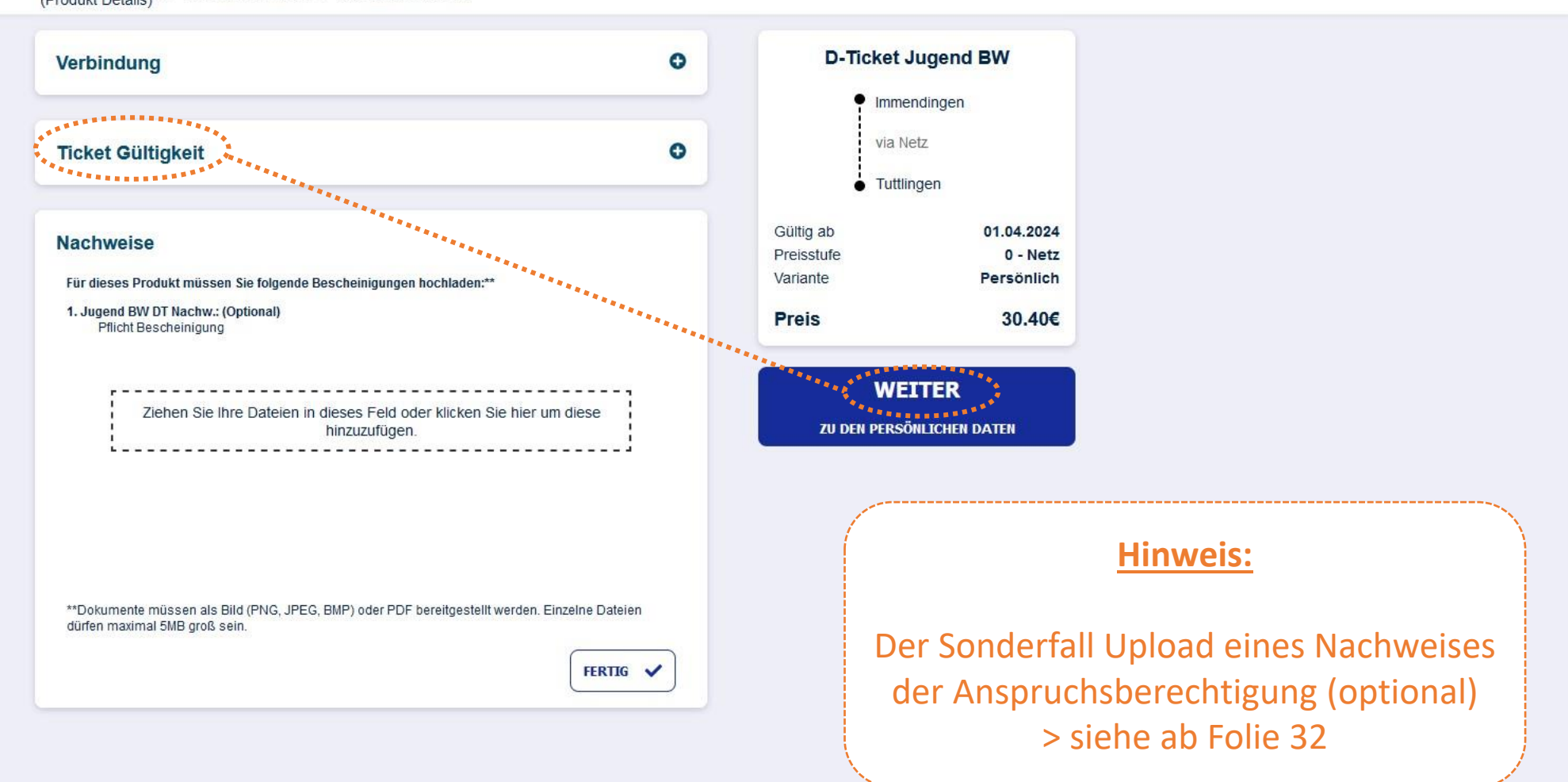

### **Eingabe der Daten des Kunden (=Vertragspartner)**

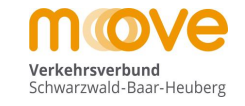

## move

Produktwahl > Persönliche Daten > Antrag abschließen

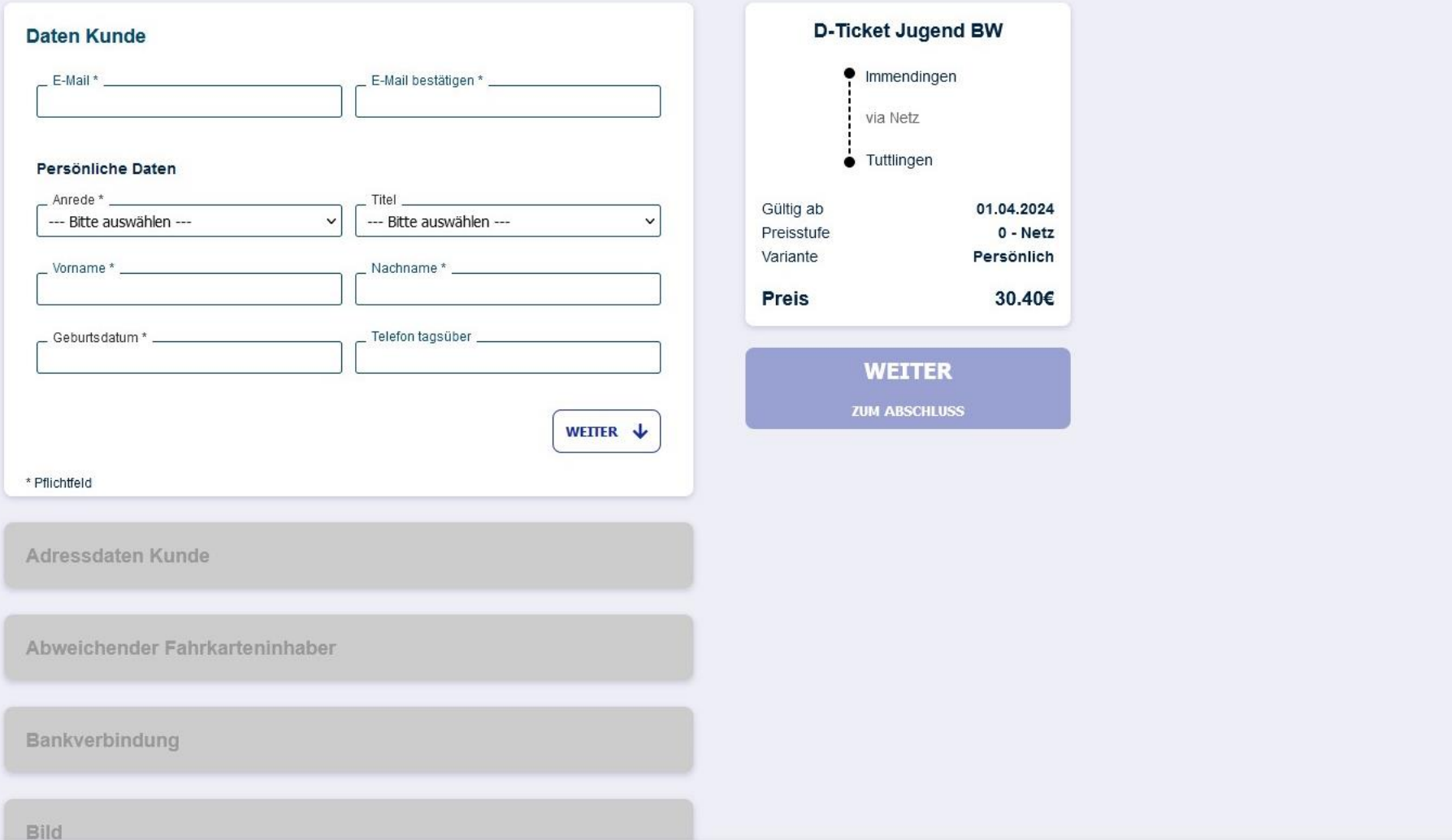

### **Eingabe der Daten des Kunden (=Vertragspartner)**

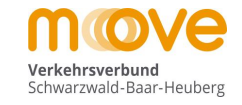

## move

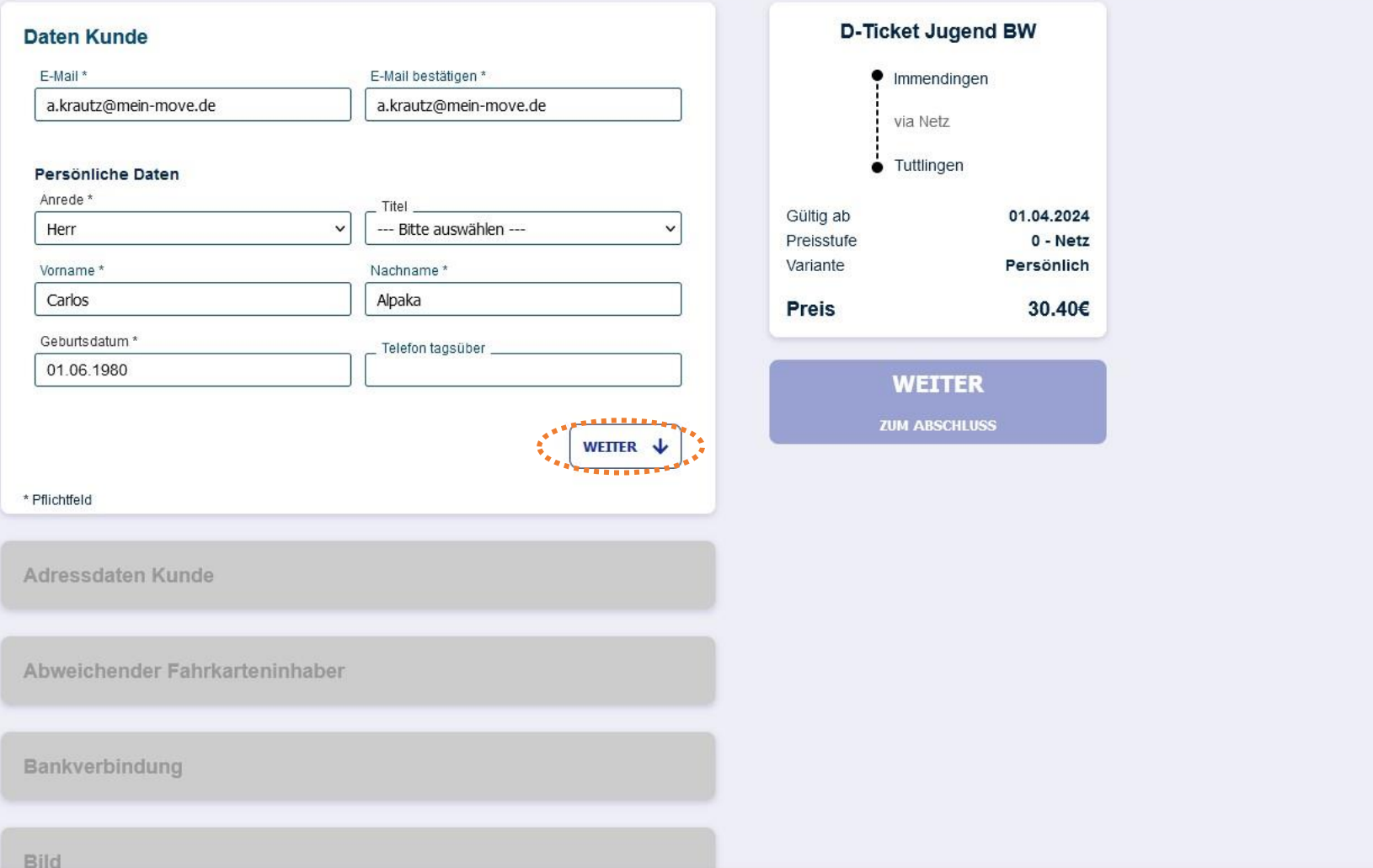

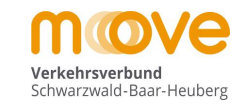

### move

Produktwahl > Persönliche Daten > Antrag abschließen

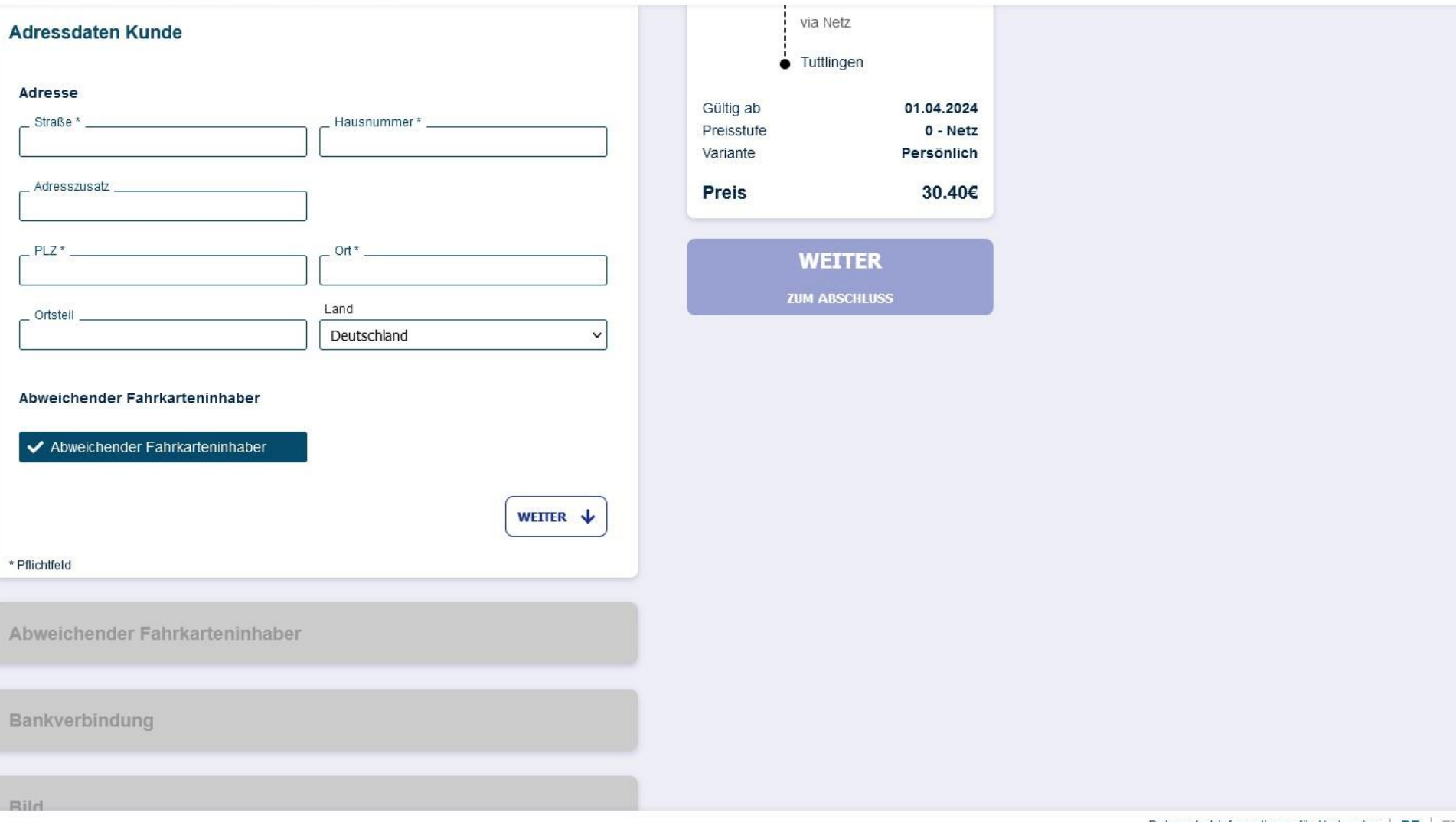

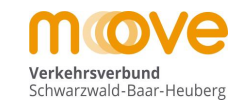

### move

Produktwahl > Persönliche Daten > Antrag abschließen

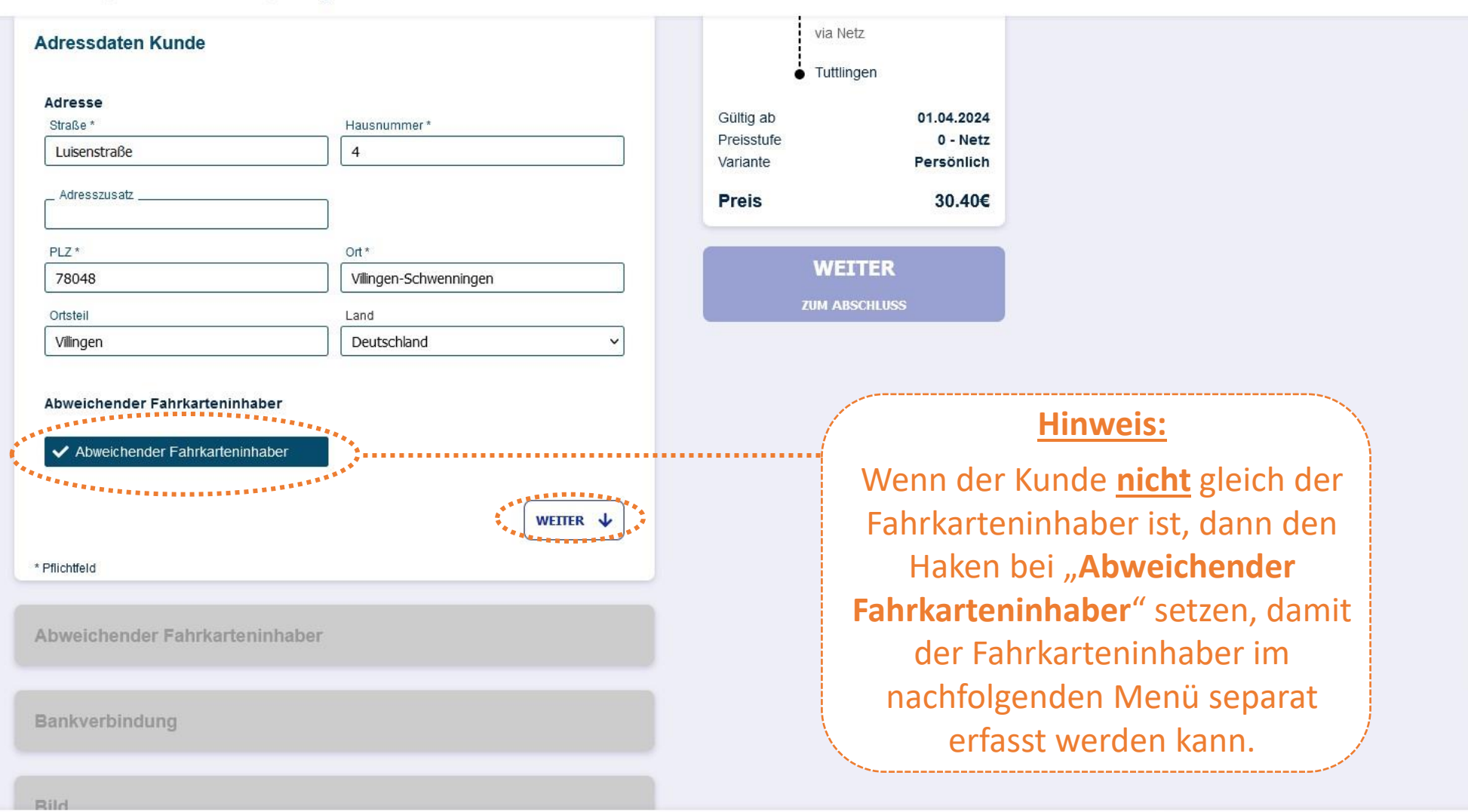

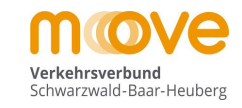

## move

Produktwahl > Persönliche Daten > Antrag abschließen Gültig ab 01.04.2024 Abweichender Fahrkarteninhaber **Preisstufe**  $0 - Netz$ Variante Persönlich Persönliche Daten 30.40€ **Preis**  $E$ -Mail\* **WEITER** Anrede\* Titel --- Bitte auswählen ------ Bitte auswählen --- $\ddot{ }$ **ZUM ABSCHLUSS** Nachname<sup>\*</sup> Vorname Telefon tagsüber \_Geburtsdatum\* Adresse Straße\* Hausnummer\* Luisenstraße  $\overline{4}$ Adresszusatz  $PLZ*$ Ort \* Villingen-Schwenningen 78048 Ortsteil Land Villingen Deutschland WEITER  $\downarrow$ 

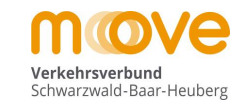

### move

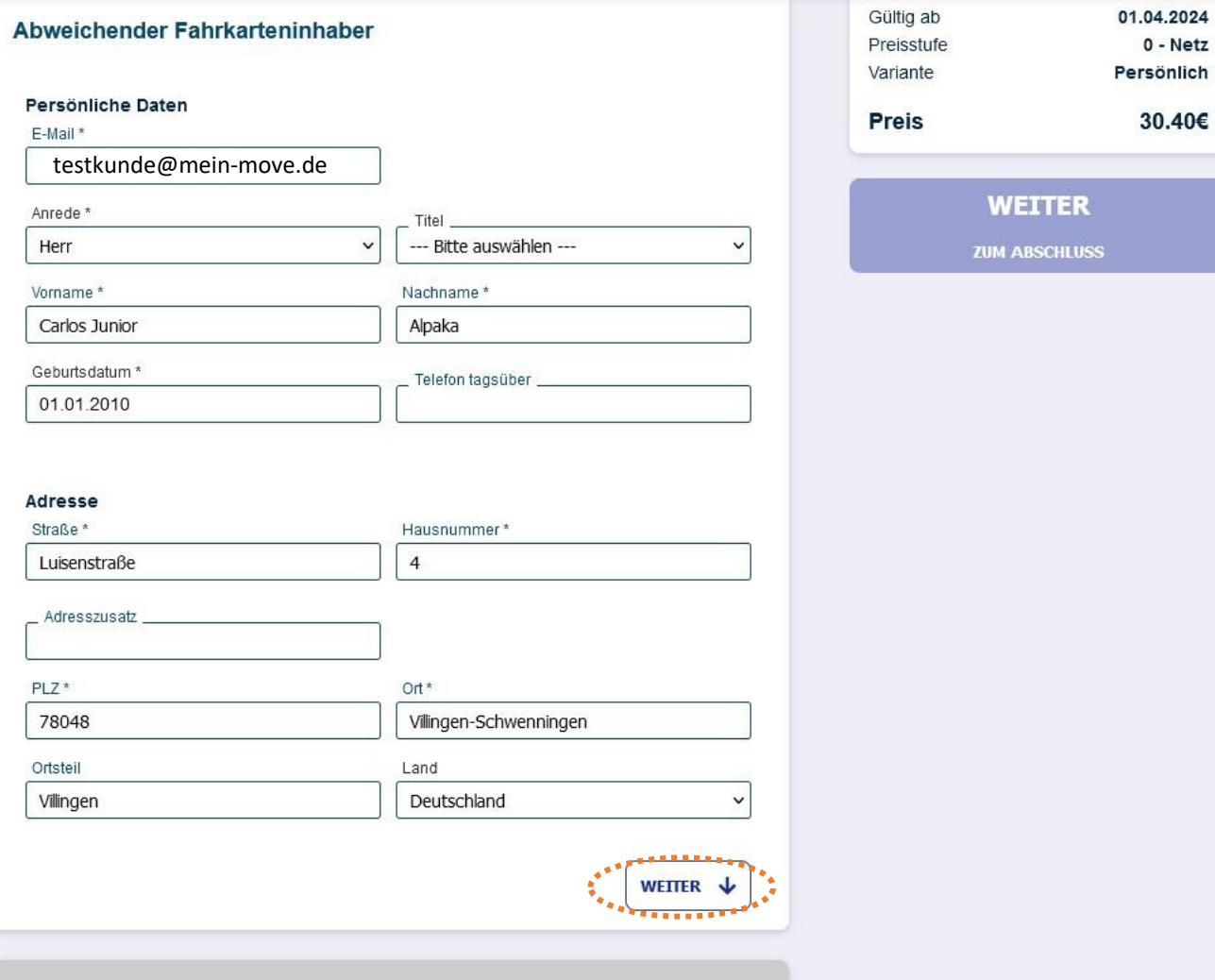

### **Eingabe der Bankverbindung**

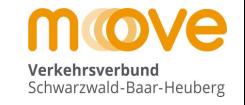

## move

 $\bullet$  Immendingen via Netz  $\bullet$ **Adressdaten Kunde**  $\bullet$  Tuttlingen 01.04.2024 Gültig ab  $\bullet$ Abweichender Fahrkarteninhaber Preisstufe  $0 - Netz$ Variante Persönlich 30.40€ **Preis Bankverbindung WEITER** Kontodaten Kontoinhaber **ZUM ABSCHLUSS** Carlos Alpaka IBAN \*\_  $BIC$ X Zahlungsermächtigung erteilen\* Abweichender Kontoinhaber X Abweichender Kontoinhaber WEITER  $\downarrow$ Bild

#### **Eingabe der Bankverbindung**

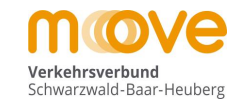

## move

Produktwahl > Persönliche Daten > Antrag abschließen

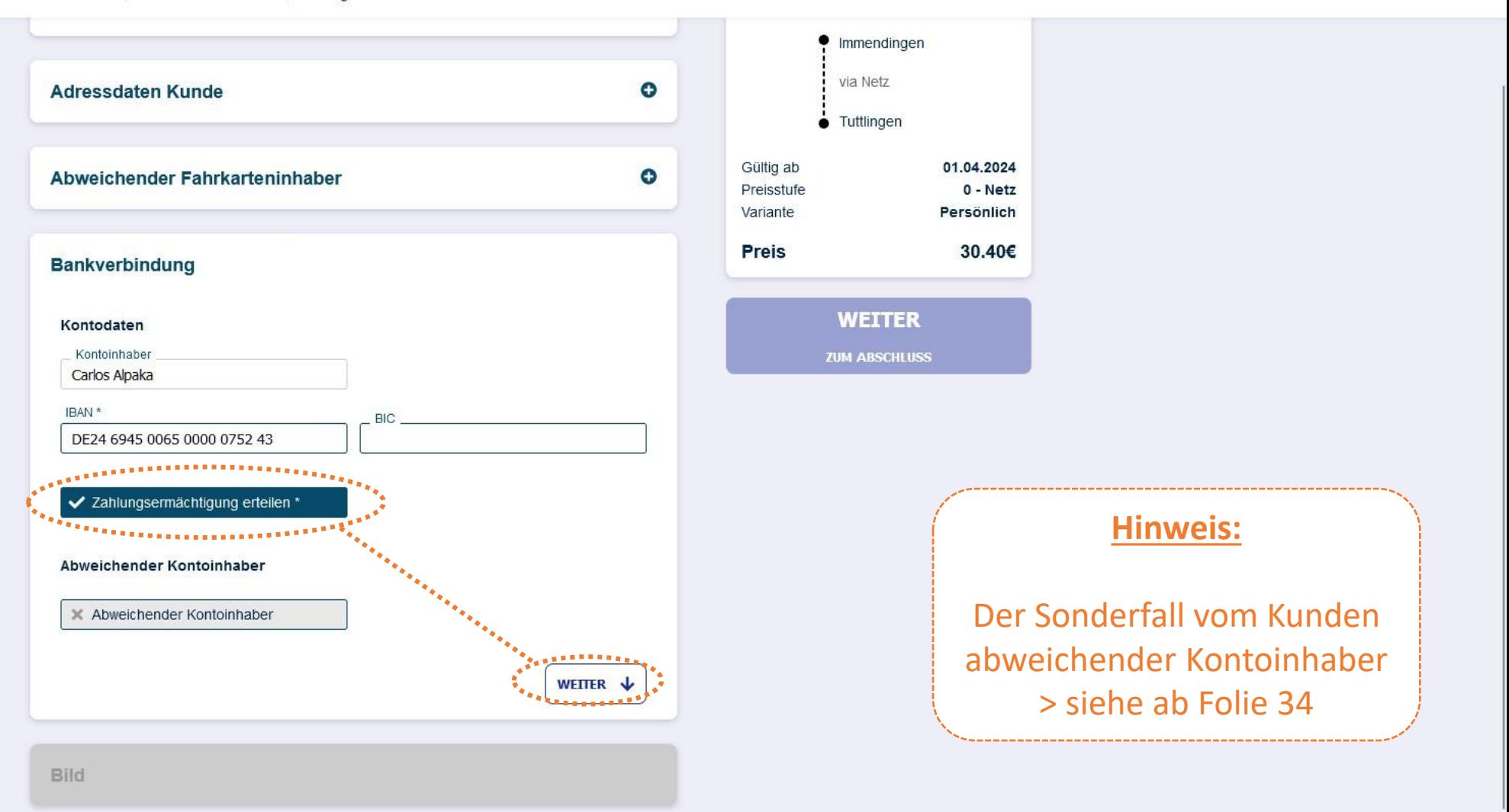

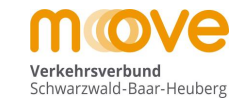

### move

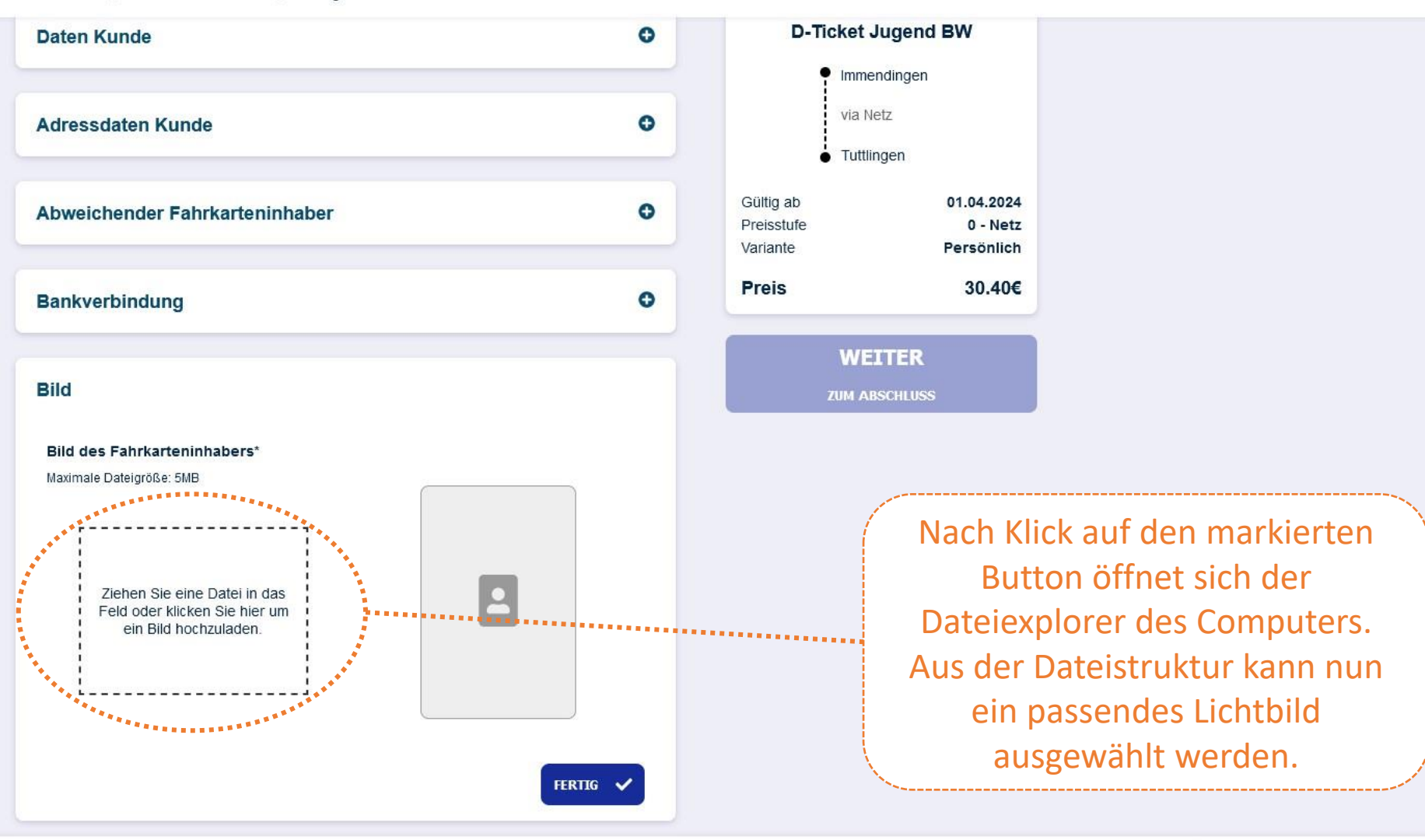

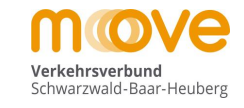

## move

Produktwahl > Persönliche Daten > Antrag abschließen

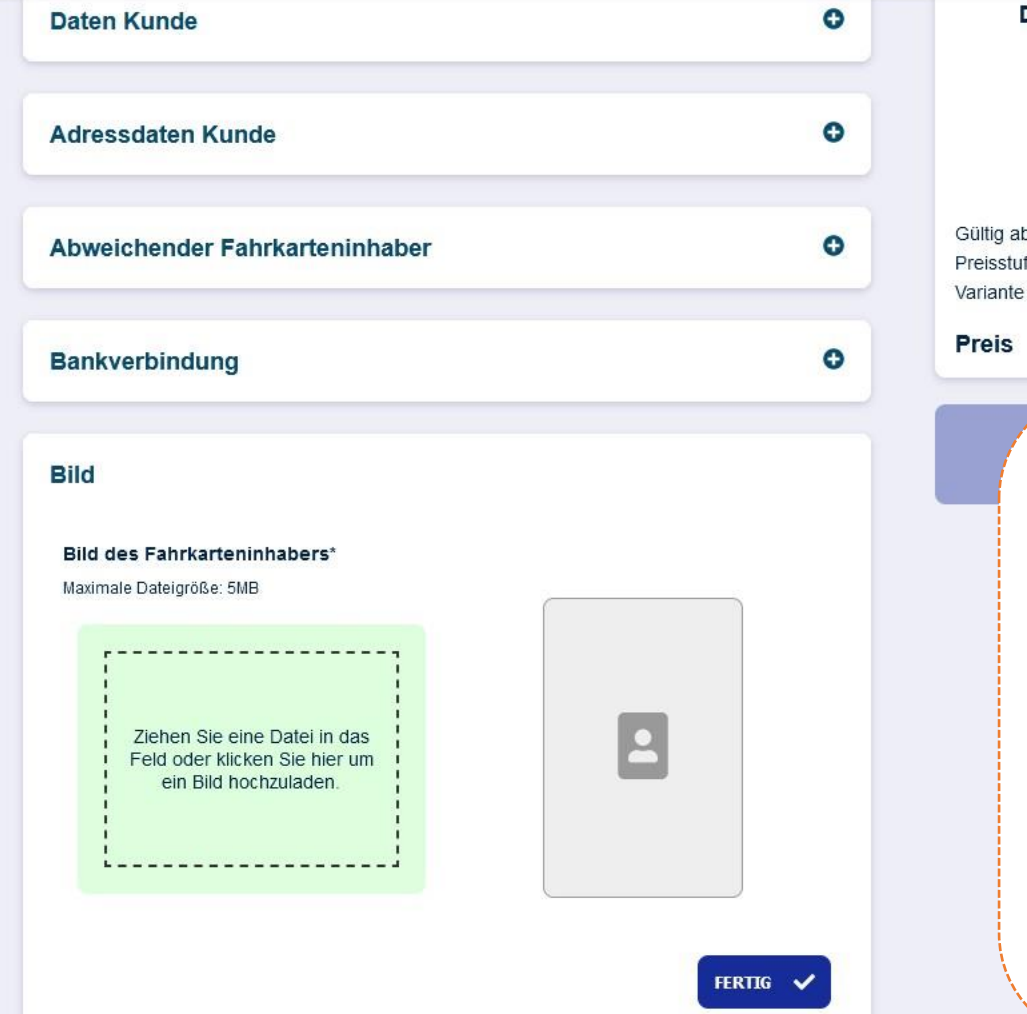

#### D-Ticket Jugend BW Immendingen via Netz Tuttlingen 01.04.2024 ültig ab  $0 - NetZ$ reisstufe Persönlich 30.40€

#### **Hinweis:**

Das ausgewählte Lichtbild **muss** den Fahrkarteninhaber frontal gut erkennbar zeigen (**Portrait/Passbild**). Hochgeladene Lichtbilder werden vor dem Kartendruck ausnahmslos geprüft.

> Das Lichtbild muss jedoch nicht zwingend biometrisch sein.

> > DE EN Datenschutzinformationen für Abokunden

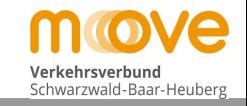

### move

Produktwahl > Persönliche Daten > Antrag abschließen

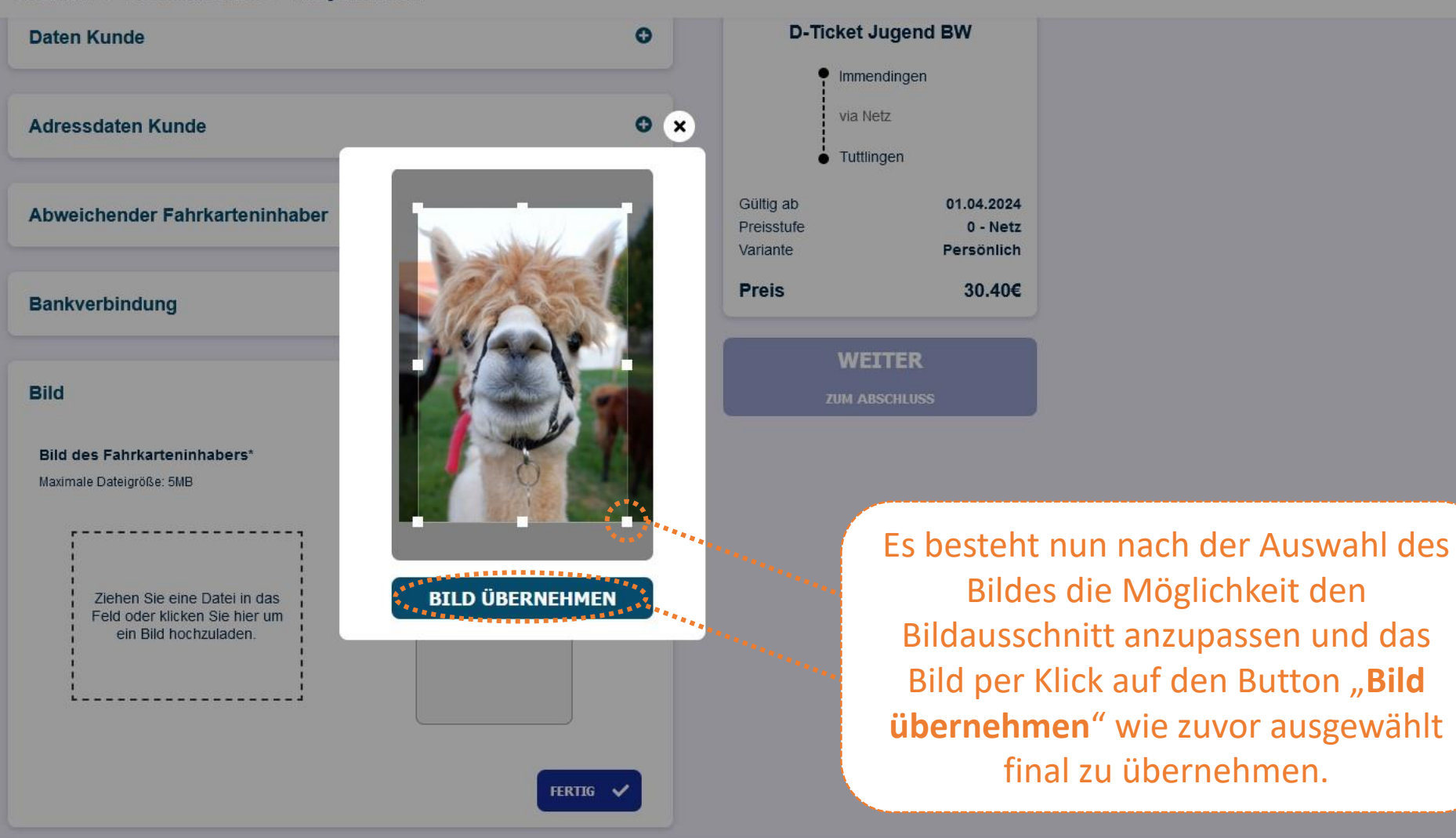

![](_page_23_Picture_1.jpeg)

## move

![](_page_23_Picture_29.jpeg)

![](_page_24_Picture_1.jpeg)

## move

![](_page_24_Picture_20.jpeg)

![](_page_25_Picture_1.jpeg)

## move

![](_page_25_Figure_3.jpeg)

Bei eventuellen Änderungswünschen hier direkt auf "**Persönliche Daten**" klicken und dann nach Durchführung der Änderung entsprechend rechts auf den blauen Button "Weiter zum Abschluss" bis diese Übersicht wieder erscheint.

move

![](_page_26_Picture_1.jpeg)

#### Produktwahl > Persönliche Daten > Antrag abschließen

Luisenstraße 4, 78048 Villingen-Schwenningen Villingen, DE Geb.: 01.06.1980 **IBAN** DE24 6945 0065 0000 0752 43

#### Kontaktmöglichkeiten

Meine Kontaktdaten (Anschrift/ E-Mail) dürfen zur Kundenbetreuung und für Eigenwerbung verwendet werden. Die Einwilligungserklärung darf ich jederzeit widerrufen. Durch das Auswählen der folgenden Optionen erkläre ich mich milider jeweiligen Verwendung meiner Kentaktdaten einverstanden:<br>Alleren Bestehtung

K Künftige Informationen gewünscht

**Ex Post Kontakt** 

![](_page_26_Figure_8.jpeg)

**X** Email Kontakt

economerne Arrivierse<br>Hier finden Sie die rechtlichen Bedingungen für den Erwerb und die Nutzung des gewählten Abonnements معقودها في المستخدمة<br>Bitte lesen Sie diese aufmerksam und bestatigen die Kenntnisnahme. Bitte lesen Sie diese aufmerksam und bestatigen die Kenntnisnahme. Impressum Datenschutzinformationen für Abokunden Tarifbestimmungen Deutschlandticke Beförderungsbedingungen MOVE  $\mathcal{L}$  , we are associated as Ich habe die Bedingungen gelesen und akzeptiert \*1\*2

\*\* Bitte beachten Sie: Die Bestätigungsmail dient lediglich der Bestätigung des Eingangs Ihrer Bestellung und stellt noch keine Annahme Ihres Angebotes auf Abschluss eines Vertrags über ein Zeitkartenabonnement dar.

\*\* Der Vertrag kommt mit Erhalt des Tickets zustande.

#### **ACHTUNG**

Die gewünschten Kontaktmöglichkeiten **können** nun angehakt werden (freiwillig). Die Zusendung von Vertragsinformationen durch den Verbund ist keine Werbung und von der Auswahl nicht betroffen.

Die hier verlinkten Vertragsbedingungen hingegen **müssen** immer per Klick auf diesen Button bestätigt werden um die Bestellung nachfolgend auch abschließen zu können.

![](_page_27_Picture_1.jpeg)

### move

![](_page_27_Figure_3.jpeg)

move

![](_page_28_Picture_1.jpeg)

#### Vielen Dank für Ihre Bestellung

![](_page_28_Picture_3.jpeg)

Ihr Antrag wurde erfolgreich übermittelt und wird in Kürze bearbeitet.

Eine Bestätigung des Antrags wurde an nachfolgende E-Mail Adresse versendet (Bitte prüfen Sie ggf. Ihren Spam-Ornder):

**testkunde@mein-move.de**

#### **Bestellbestätigung**

![](_page_29_Picture_1.jpeg)

#### Automatische Bestätigungsmail des Systems an den Kunden

Neuer Aboantrag (Antragsnummer: 21129)

![](_page_29_Picture_4.jpeg)

abocenter@mein-move.de testkunde@mein-move.de

![](_page_29_Picture_83.jpeg)

Sehr geehrter Fahrgast,

vielen Dank für Ihre Bestellung. Wir bestätigen Ihnen gerne die Bestellung der folgenden Fahrkarte:

Produkt: D-Ticket Jugend BW Verbindung: Immendingen - Tuttlingen Preis: 30,40 EUR Startdatum: 01.04.2024

Vorname: Carlos Junior Nachname: Alpaka Adresse: Luisenstraße 4, 78048 Villingen-Schwenningen

IBAN: DEXXXXXXXXXXXXXXXXXX243 Vorname: Carlos Nachname: Alpaka

Wir möchten Ihnen mit dieser Information einen Auszug Ihrer Bestellangaben zur Kontrolle geben, so dass Sie sich sicher sein können, dass Ihre Bestellung bei uns korrekt ankommt.

Mit freundlichen Grüßen

Ihr AboOnline-Team

Dies ist eine automatisch versendete E-Mail. Bitte antworten Sie nicht auf diese Nachricht.

![](_page_30_Picture_1.jpeg)

**Für die Befreiung vom Eigenanteil zu den notwendigen Beförderungskosten für ein drittes oder weiteres Kind Ihrer Familie (gemäß der Satzung über die Erstattung der notwendigen Schülerbeförderungskosten des jeweiligen Landkreises) ist ein separater Antrag über die Schule an das Landratsamt zwingend notwendig. Dieser Antrag kann nicht über die Schülerbestellstrecke gestellt werden.**

**!** 

![](_page_31_Picture_0.jpeg)

# **Sonderfall Upload eines Nachweises für die Anspruchsberechtigung D-Ticket Jugend BW**

*- Optional: Sonderfall Upload Nachweis -* **aus Folie 12 kommend**

move

Verkehrsverbund Schwarzwald-Baar-Heuberg

Produktwahl Persönliche Daten > Antrag abschließen

![](_page_32_Figure_5.jpeg)

(Produkt Details)

![](_page_32_Figure_7.jpeg)

*- Optional: Sonderfall Upload Nachweis -*

![](_page_33_Picture_1.jpeg)

## move

Produktwahl > Persönliche Daten > Antrag abschließen (Produkt Details)

![](_page_33_Figure_4.jpeg)

![](_page_34_Picture_0.jpeg)

# **Sonderfall Abweichender Kontoinhaber**

*- Optional: Sonderfall Abweichender Kontoinhaber -* **aus Folie 19 kommend**

![](_page_35_Picture_2.jpeg)

![](_page_35_Picture_3.jpeg)

### move

![](_page_35_Figure_6.jpeg)

*- Optional: Sonderfall Abweichender Kontoinhaber -*

![](_page_36_Picture_1.jpeg)

## move

Produktwahl > Persönliche Daten > Antrag abschließen

![](_page_36_Picture_26.jpeg)

**ZUM ABSCHLUSS** 

*- Optional: Sonderfall Abweichender Kontoinhaber -*

![](_page_37_Picture_1.jpeg)

## move

![](_page_37_Picture_26.jpeg)

![](_page_37_Picture_6.jpeg)

![](_page_38_Picture_0.jpeg)

### **Für Rückfragen zur Online-Bestellung:**

**Zweckverband Verkehrsverbund Schwarzwald-Baar Heuberg**

**AboCenter Bahnhofstr. 5 78048 Villingen-Schwenningen**

**Telefon +49 77 21 / 40 20 6-0 abocenter@mein-move.de www.mein-move.de**